### **IT ШКОЛА SAMSUNG**

# Конструкторы

### Модуль 2. Объектноориентированное программирование

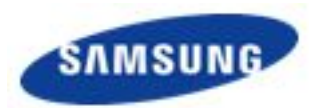

#### **IT ШКОЛА SAMSUNG**

### Метод -конструктор

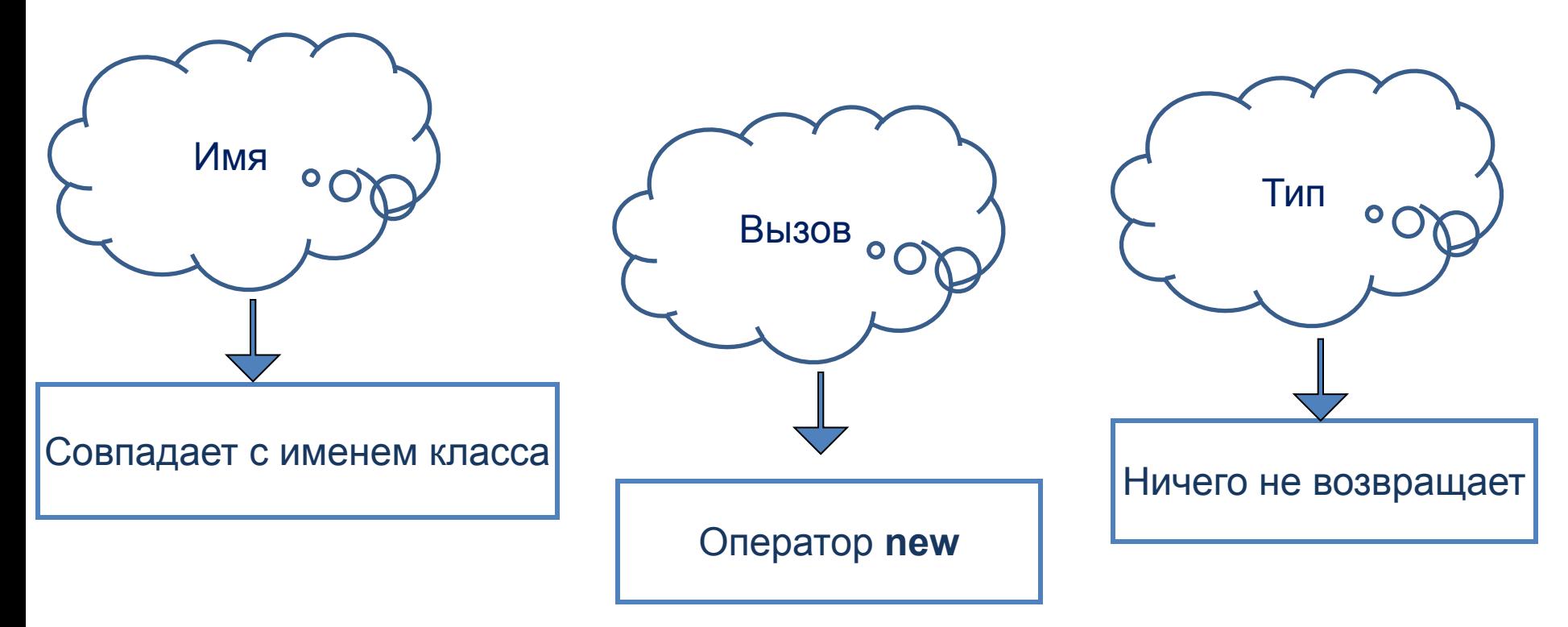

Если конструктор не определен, создается конструктор без параметров - «конструктор по умолчанию»

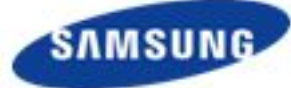

Создание конструктора дроби

```
public class Ratio {
int top; int bottom = 1;
   public Ratio () {System.out.println(top + "/" + bottom);}
      public Ratio (int i, int j) { top = i;
      if (j != 0) 
      if (j < 0) {bottom = -j; top = -i; } else bottom = j; }
}
public static void main(String[] args) {
Ratio a = new Ratio ();
Ratio c = new Ratio (3,-7);
System.out.println(a.top + "/" + a.bottom);
System.out.println(c.top + "/" + c.bottom);
}
```
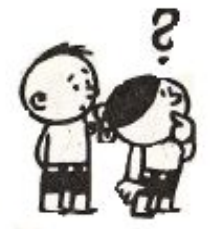

Задание:

Переопределите метод print() вывода дроби на экран

SAMSI

### **ILIKOЛA SAMSUNG**

}

}

# Практикум

 $H_{\Omega}$ пишите метод, возвращающий оцеменоте r idrivi<del>u</del> Напишите метод, возвращающий знаменатель дроби

> **public int getTop() { public int getBottom() { return top; return bottom;**

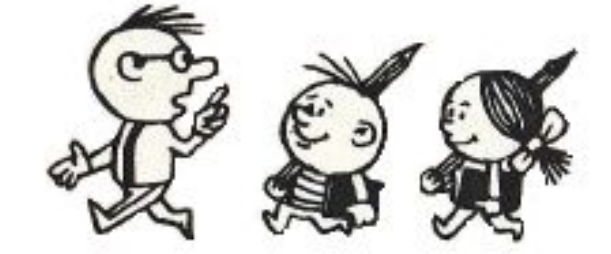

Напишите методы для:

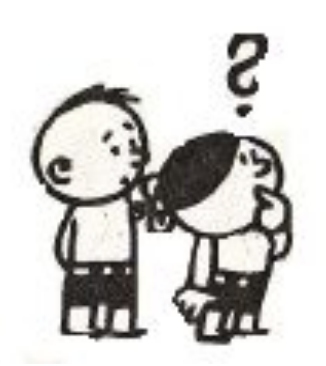

1.Выделения целой части дроби 2.Выделения дробной части 3.Представления дроби в десятичной форме 4.Проверки дроби на правильность

### **ILIKOЛA SAMSUNG**

## Практикум

Напишите метод сложения дроби с другой дробью

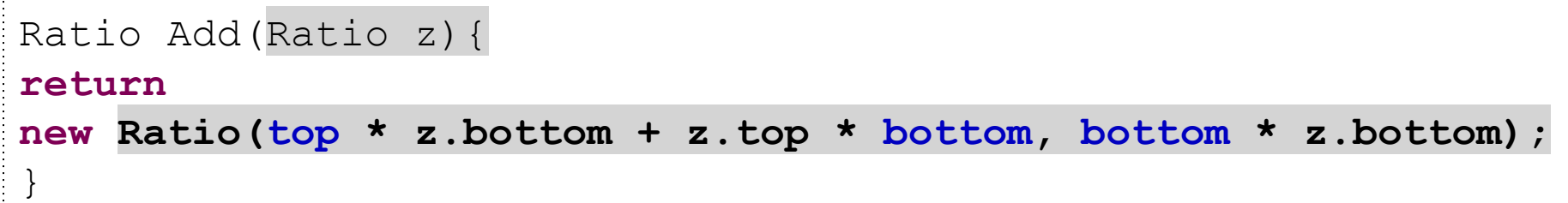

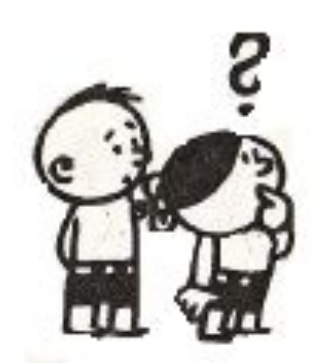

Напишите методы для: 1.Умножения дроби на дробь 2.Вычитания дроби из другой дроби 3.Вычитания другой дроби из дроби 4.Деления дроби на дробь

#### **ШКОЛА SAMSUNG**

# Задание

1. Написать функцию run(), тестирующую класс «Рациональная дробь». Функция должна создавать экземпляры класса, выполнять реализованные в классе методы и выводить результат.

2. Модифицируйте функцию print, чтобы вывод при необходимости был в виде смешанной дроби, убедитесь в корректности работы с отрицательными числами.

3\*. Модифицируйте конструктор дроби, чтобы все хранимые дроби были несократимы.

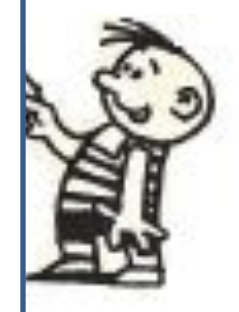

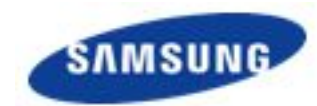